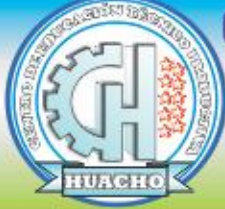

**CENTRO DE EDUCACIÓN TÉCNICO PRODUCTIVA - HUACHO** *Computación e informática Excel Avanzado*

# **H O J A D E I N F O R M A C I Ó N N ° 0 3**

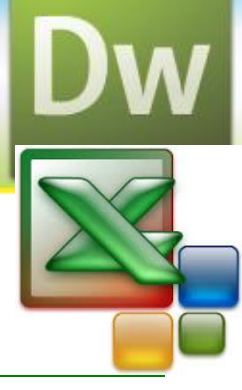

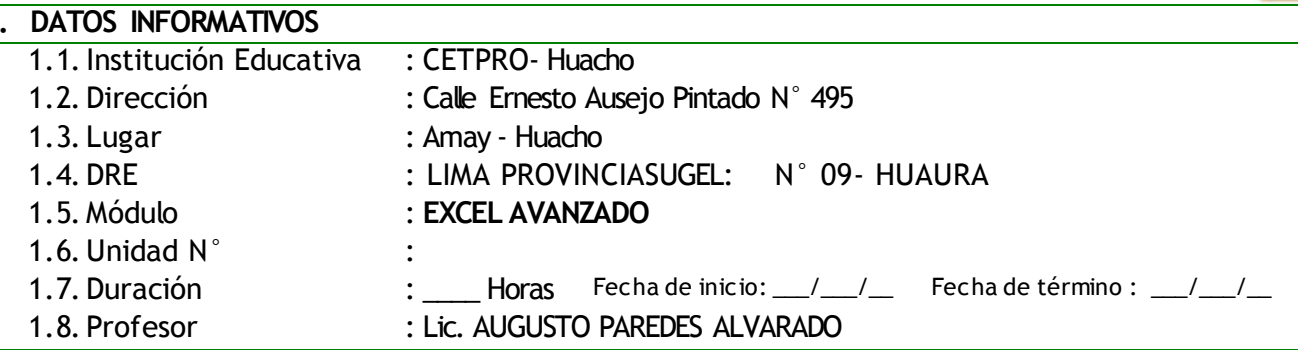

## II. OBJETIVOS:

Conocer la sintaxis de las funciones más utilizadas en Excel

Conocer el comportamiento de estas funciones y emplearlas adecuadamente.

### **FUNCION BUSCARV EN EXCEL**

La **función BUSCARV** es una de las [fórmula de Excel](http://excelyvba.com/formulas-excel/) más importantes y útiles. Pero, **¿por qué digo esto?**. Pues mira, esta función **te permite hacer algo fundamental en Excel, relacionar tablas de datos**. Sí, sé que suena un poco técnico pero lo vas a entender en seguida con este ejemplo gráfico:

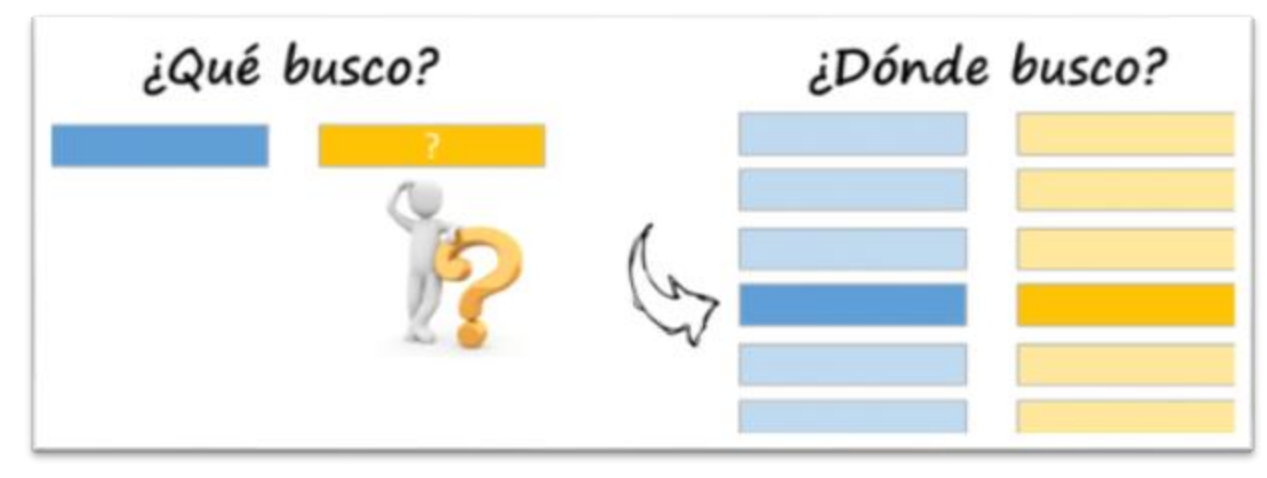

Como puede verse en el gráfico anterior, estoy buscando la celda Amarilla que corresponde al dato Azul. Lo busco dentro de una tabla… al encontrar la fila del dato Azul puedo encontrar mi dato Amarillo.

### **SINTAXIS DE LA FUNCIÓN DE EXCEL BUSCARV**

=BUSCARV (valor\_buscado; matriz\_buscar\_en; indicador\_columnas; **ordenado**)

(1)  $(2)$   $(3)$   $(4)$ Viéndola desde un punto de vista más simple la función **BUSCARV** se puede traducir en: =BUSCARV(¿**Qué criterio referencial deseas buscar**?;**¿Dónde buscas ese criterio referencial?**;**¿El valor de qué columna quieres que te muestre?**;**¿Quieres que el valor sea exacto o aproximado?)**

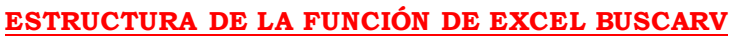

**(1)Valor\_buscado**: se entiende como el criterio que se va a buscar en la primera columna de la matriz de tabla. Valor buscado puede ser un valor o una referencia. Si valor buscado es inferior al menor de los valores de la primera columna de matriz\_buscar\_en, BUSCARV devuelve al valor de error #N/A.

**(2)M atriz\_buscar\_en:** Dos o más columnas de datos. Usa una referencia a un rango o un nombre de rango. Los valores de la primera columna de matriz\_buscar\_en son los valores que busca valor buscado.

> **Es importante resaltar que al momento de seleccionar la matriz donde buscaremos la información, el valor referencial debe estar en la primera columna**.

Estos valores pueden ser texto, números o valores lógicos. Las mayúsculas y minúsculas del texto son equivalentes.

**(3)Indicador\_columnas**: Es el valor del número de columna de matriz\_buscar\_en desde la cual debe devolverse el valor coincidente. Si el argumento indicador\_columnas es igual a 1, la función devuelve el valor de la primera columna del argumento matriz\_buscar\_en; si el argumento indicador\_columnas es igual a 2, devuelve el valor de la segunda columna de matriz\_buscar\_en y así sucesivamente. Si indicador\_columnas es:

- $\Box$  Si es inferior a 1, devuelve al valor de error #VALUE!
- $\Box$  Si es superior al número de columnas de matriz\_buscar\_en, devuelve el error #REF!

**(4)Ordenado**: Es el valor lógico que especifica si la función va a buscar una coincidencia exacta o aproximada:

- Si se omite o es **VERDADERO**, se devolverá una coincidencia exacta o aproximada. Si no localiza ninguna coincidencia exacta, devolverá el siguiente valor más alto inferior a valor\_buscado.
- Los valores de la primera columna de matriz\_buscar\_en deben estar clasificados según un criterio de ordenación ascendente; en caso contrario, es posible que la función no devuelva el valor correcto. Para obtener más información.
- Si es **FALSO**, la función sólo buscará una coincidencia exacta. En este caso, no es necesario ordenar los valores de la primera columna de matriz\_buscar\_en. Si hay dos o más valores en la primera columna de matriz\_buscar\_en, se utilizará el primer valor encontrado. Si no se encuentra una coincidencia exacta, se devolverá el valor de error  $#N/A.$

#### **ARGUM ENTOS DE LA FUNCIÓN BUSCARV**

La **función BUSCARV** tiene cuatro argumentos, los primeros tres son obligatorios y el último es opcional. Para poder hacer un buen uso de la función debemos tener claridad sobre el significado de cada argumento. Como primer argumento de la función BUSCARV debemos indicar el valor que estamos buscando. Ya sea que proporcionamos el valor directamente o colocamos una referencia de celda en donde se encuentra el valor.

Debemos recordar que el valor del primer argumento de la función será buscado siempre en la primera columna de la tabla de datos. No es posible buscar en una columna diferente que no sea la primera columna.

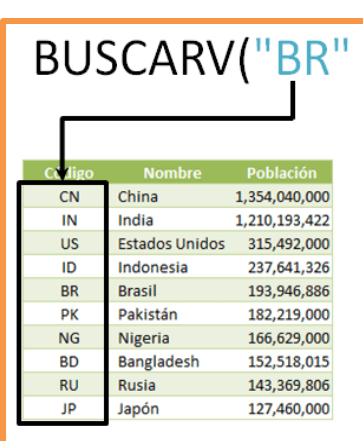

### *Computación e informática Excel Avanzado*

El segundo argumento de la función indica la totalidad del rango que contiene los datos. En este rango es importante asegurase de incluir la columna que vamos a necesitar como resultado.

Si la tabla tiene encabezados, lo más recomendable es excluirlos del rango para evitar que la función considere a los títulos dentro de la búsqueda.

El tercer argumento indica la columna que

En esta imagen puedes ver que la **función BUSCARV** encuentra el valor "BR" en la primera columna pero nos devolverá el valor de la tercera columna tal como lo indicamos en los argumentos de la función. Si la función BUSCARV no encuentra el valor en la columna

deseamos obtener como resultado

BUSCARV("BR", A2:C11,3

210,193,42

315,492,00

237,641,32

193,946,88

182.219.00

162,219,000<br>166,629,000<br>152,518,01

143,369,8

27,460.0

China<br>India<br>Estados Unid

Indonesia

**Pakistán** 

**Bangladesi** 

Japón

 $\frac{CN}{IN}$ 

 $\overline{\mathsf{u}}$ s

ID

BR Brasil

 $\overline{p}$ 

 $\frac{1}{N}$ 

BD **RU** Rusi

œ

uno, devolverá el error #N/A.

Chin

India  $\overline{u}$ 

 $\frac{1}{10}$ Brasil

pk

**NG** 

**BD** 

 $RU$ Rusia

BR

PK

**NG** 

**BD** 

**RU** 

JP

Brasil

Pakistán

Nigeria

Rusia

Japón

Bangladesh

**Estados Unidos** 

Indonesia

Pakistár

Nigeria

**Banglades** 

El último argumento de la función es opcional, pero si no proporcionamos un valor, la **función BUSCARV** hará una búsqueda aproximada. Para que la función realice una búsqueda exacta debemos colocar el valor falso y obtendremos como resultado el valor de

BUSCARV("BR", A2:C11

1,354,040,00

1,210,193,422

315,492.00

237,641,32

193,946,88

182.219.00 162,213,00<br>166,629,00

152,518,01

143.369.80 127,460,0

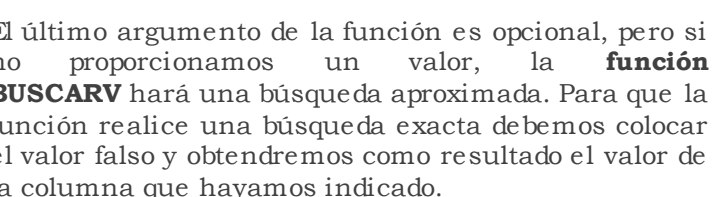

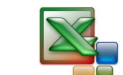

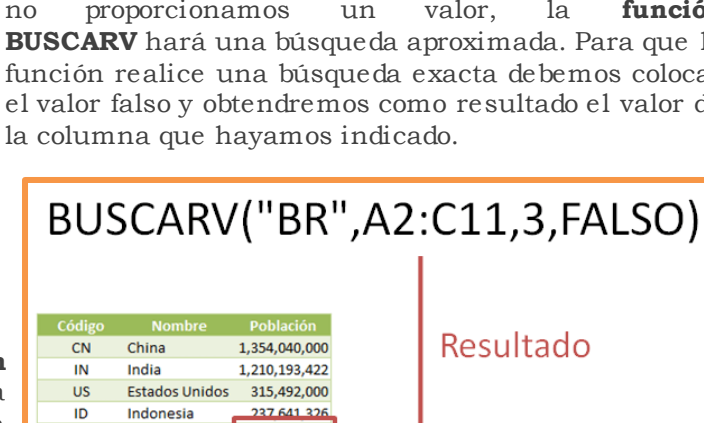

193,946,886

182.219.000

166,629,000

152.518.015

143.369.806 127.460.000